## **Постановка задачи**

Создать класс для объекта стек. Стек хранит целые числа. Имеет характеристики: наименование (строка, не более 10 символов) и размер (целое). Размер стека больше или равно 1. Функционал стека:

- добавить элемент и вернуть признак успеха (логическое);
- извлечь элемент и вернуть признак успеха (логическое);
- получить имя стека (строка); получить размер стека (целое);
- получить текущее количество элементов в стеке (целое).

В классе определить параметризированный конструктор, которому передается имя стека и размер. При переполнении стека очередной элемент не добавлять и определяется соответствующий признак успеха. В основной программе реализовать алгоритм:

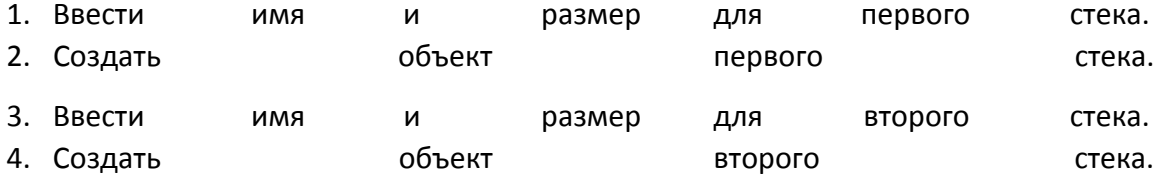

5. В цикле:

- 5.1. Считывать очередное значение элемента.
- 5.2. Добавлять элемент в первый стек, при переполнении завершить цикл.
- 5.3. Добавлять элемент во второй стек, при переполнении завершить цикл.

6. Построчно вывести содержимое стеков.

### **Описание входных данных**

Первая строка: «имя стека 1»«размер стека» Вторая строка: «имя стека 2»«размер стека» Третья строка: Последовательность целых чисел, разделенных пробелами, в количестве не менее чем размер одного из стеков + 1.

## **Описание выходных данных**

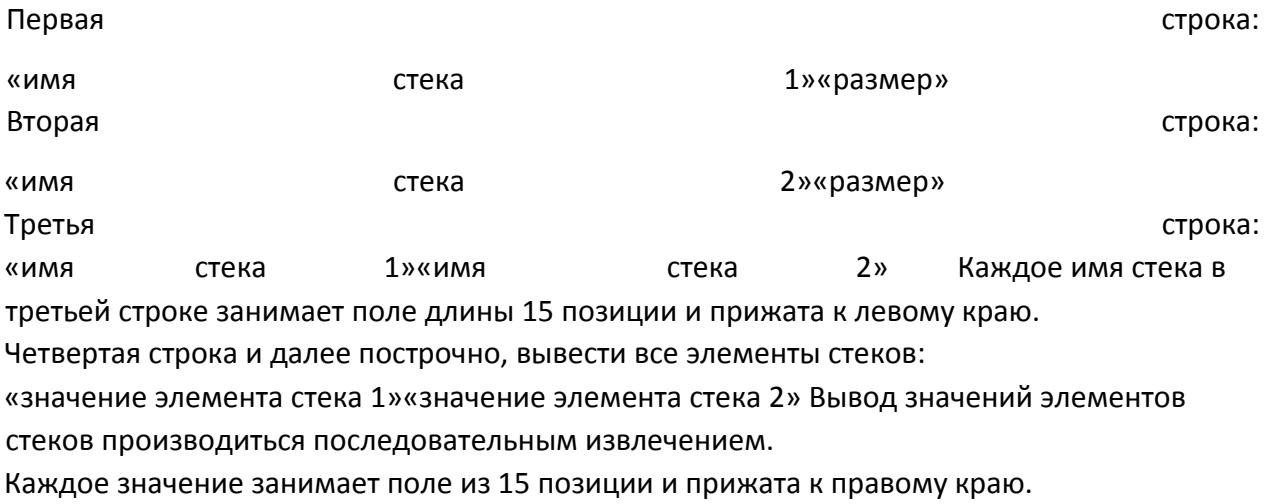

## **Метод решения**

библиотека iostream библиотека string собственный класс Sk,

реализующий такую структуру как стек Атрибуты:

- int max size максимально возможный размер стека
- int size нынешний размер стека
- int \* m указатель на массив для хранения элементов стека
- string name имя стека

#### Методы:

- Sk(string name, int size) конструктор, принимающий в аргументах значение имени стека и её максимальный размер
- ~Sk() деструктор стека для очистки памяти
- bool add(int num) добавляет элемент num в стек, если это возможно
- bool pop() удаляет последний элемент стека, если это возможно
- int get(int index) возвращает элемент стека с данным индексом
- string get name() возвращает имя стека
- int get\_max\_size() возвращает максимальный размер стека доступного для данного объекта

• int get\_size() - возвращает нынешний размер стека

## **Описание алгоритма**

## Функция: main

Функционал: Функция, из которой программа начинает свою работу

Параметры: отсутствуют

## Возвращаемое значение: int - код работы

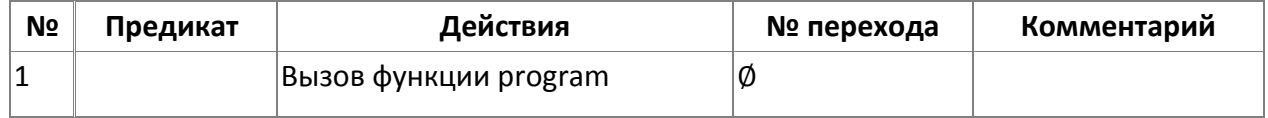

Функция: program

Функционал: Основной код программы тут

Параметры: отсутствуют

### Возвращаемое значение: отсутствует

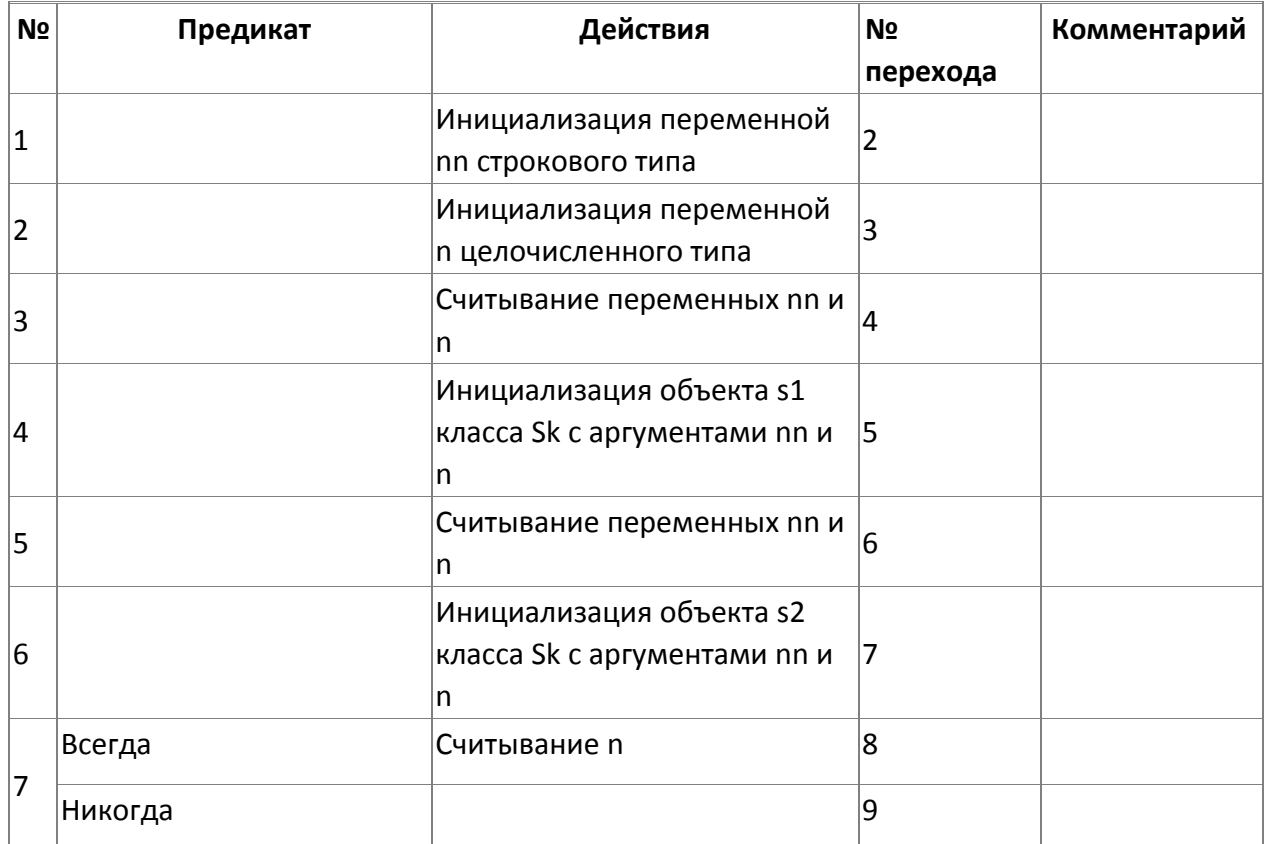

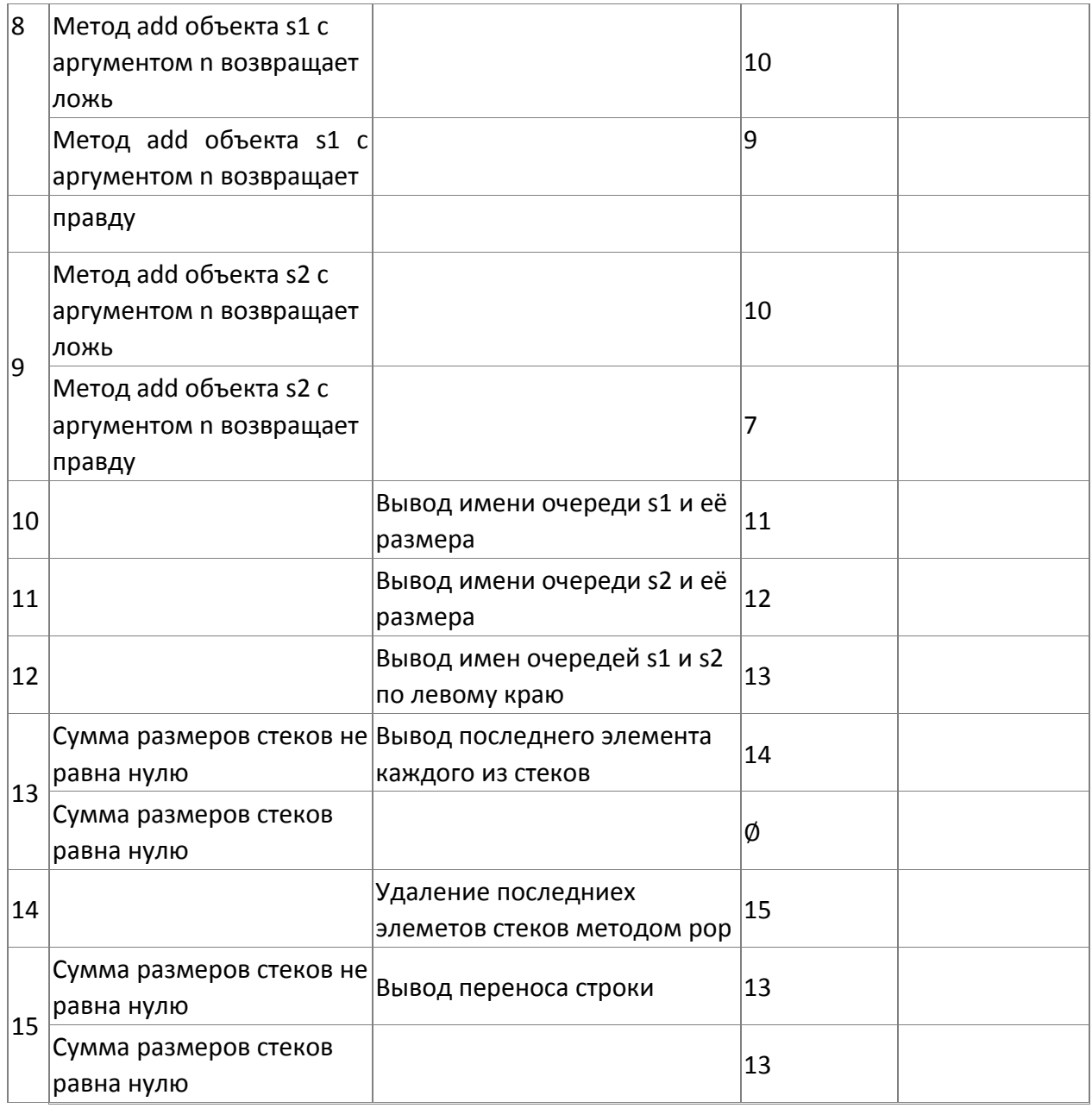

Модификатор доступа: public

Метод: Sk

Функционал: Конструктор класса

Параметры: string name - имя стека, int size - максимальный размер стека

Возвращаемое значение: отсутствует

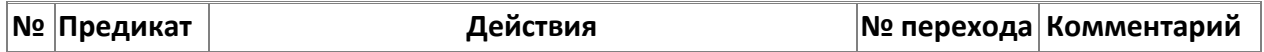

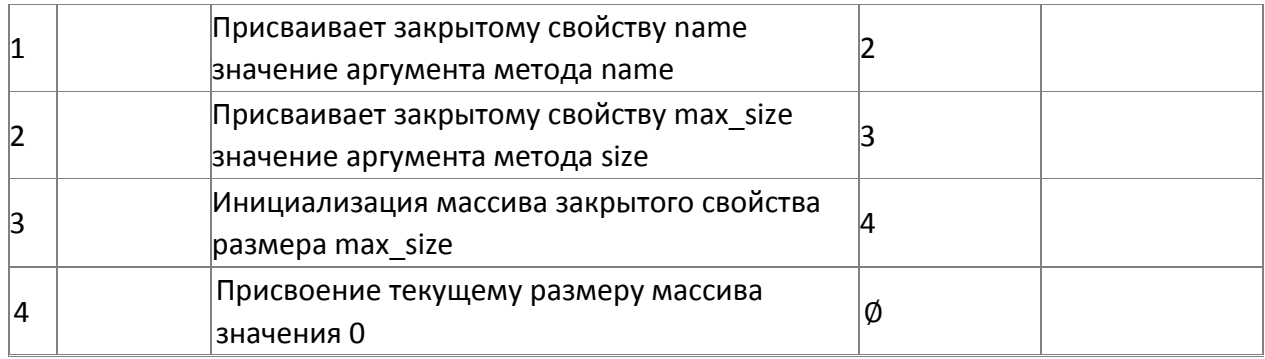

Модификатор доступа: public

Метод: ~Sk

Функционал: Деструктор класса

Параметры: отсутствуют

### Возвращаемое значение: отсутствует

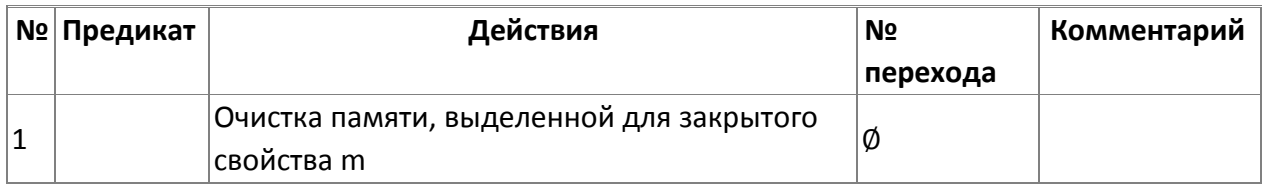

Класс объекта: Sk

Модификатор доступа: public

Метод: add

Функционал: Добавляет в стек значение, если это возможно

Параметры: int num - добавляемое значение

Возвращаемое значение: bool - удалось ли добавить

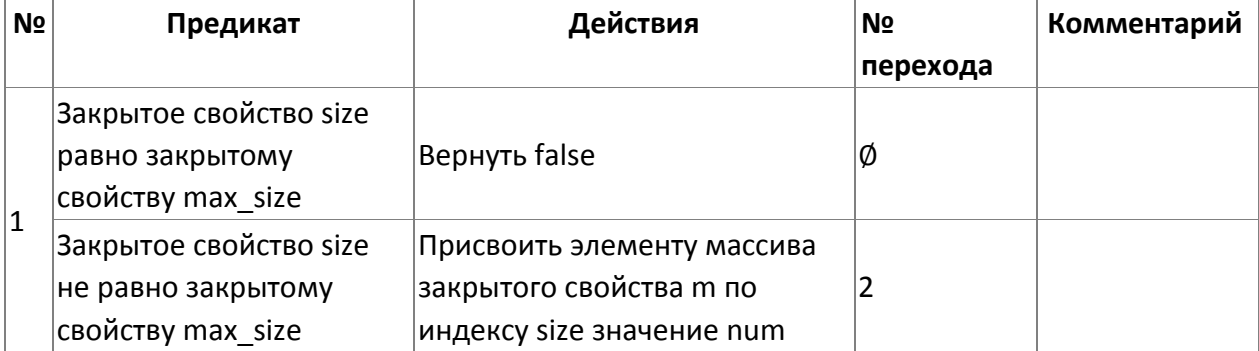

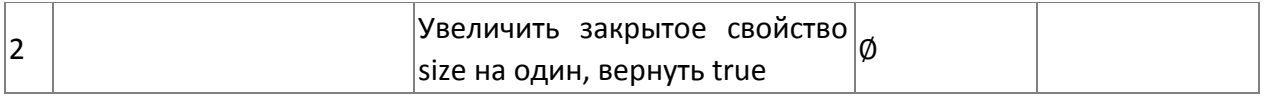

Модификатор доступа: public

Метод: pop

Функционал: Удаляет верхний элемент из стека, если это возможно

Параметры: отсутствуют

### Возвращаемое значение: отсутствует

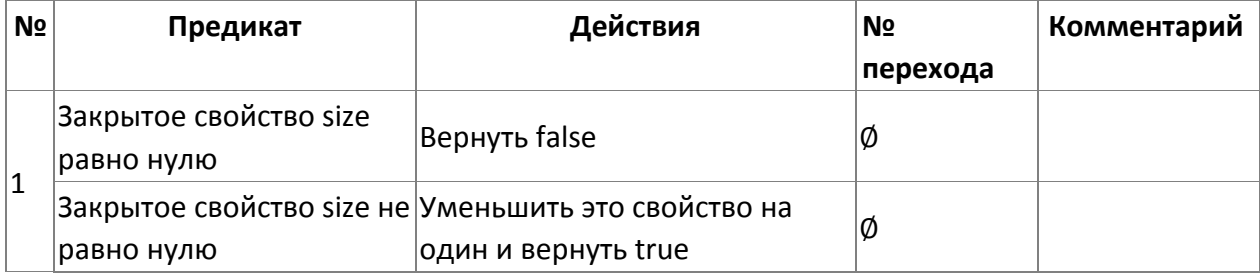

Класс объекта: Sk

Модификатор доступа: public

Метод: get

Функционал: Вернет значение элемента по данному индексу

Параметры: int index - индекс элемента, который нужен

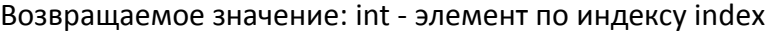

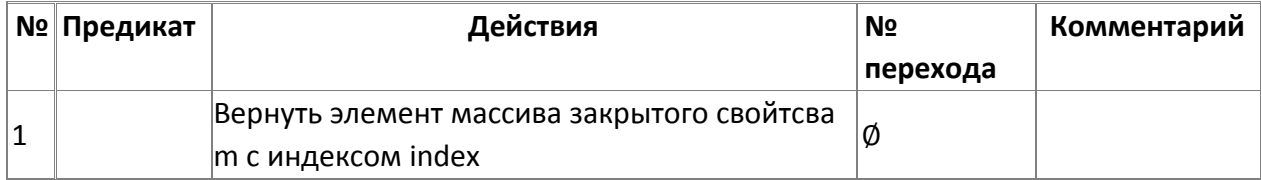

Модификатор доступа: public

Метод: get\_name

Функционал: Возвращает имя стека

Параметры: отсутствуют

#### Возвращаемое значение: string - имя стека

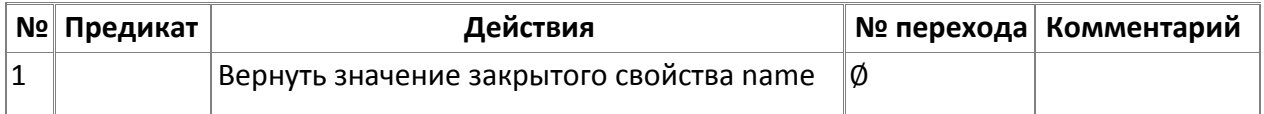

Класс объекта: Sk

Модификатор доступа: public

Метод: get\_max\_size

Функционал: Возвращает значение максимального размера стека Параметры: отсутствуют

Возвращаемое значение: int - значение максимально возможного размера стека у данного объекта

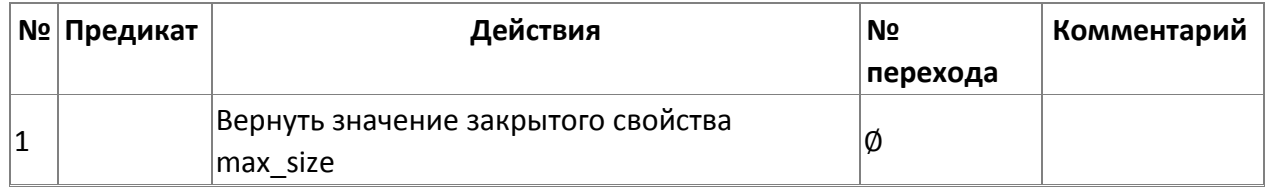

Класс объекта: Sk

Модификатор доступа: public

Метод: get\_size

Функционал: Возвращает размер стека

Параметры: отсутствуют

Возвращаемое значение: int - значение текущего размера стека у данного объекта

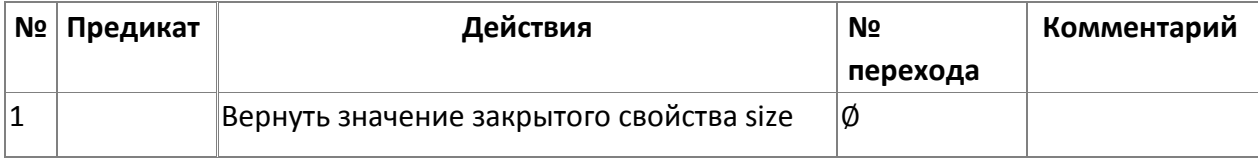

#### **Блок-схема алгоритма**

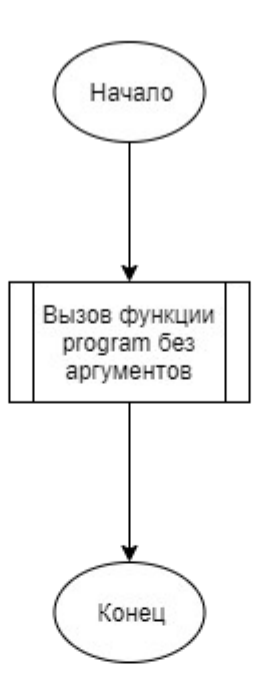

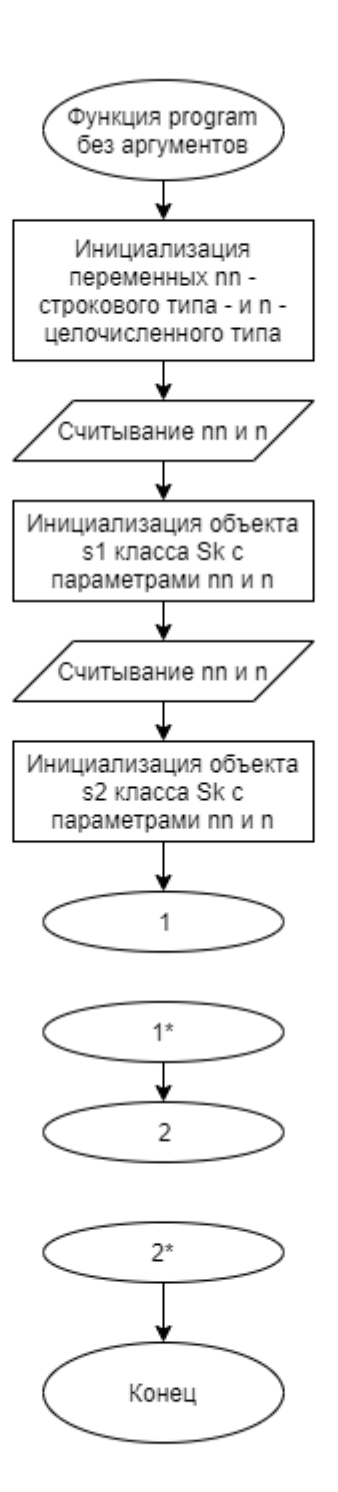

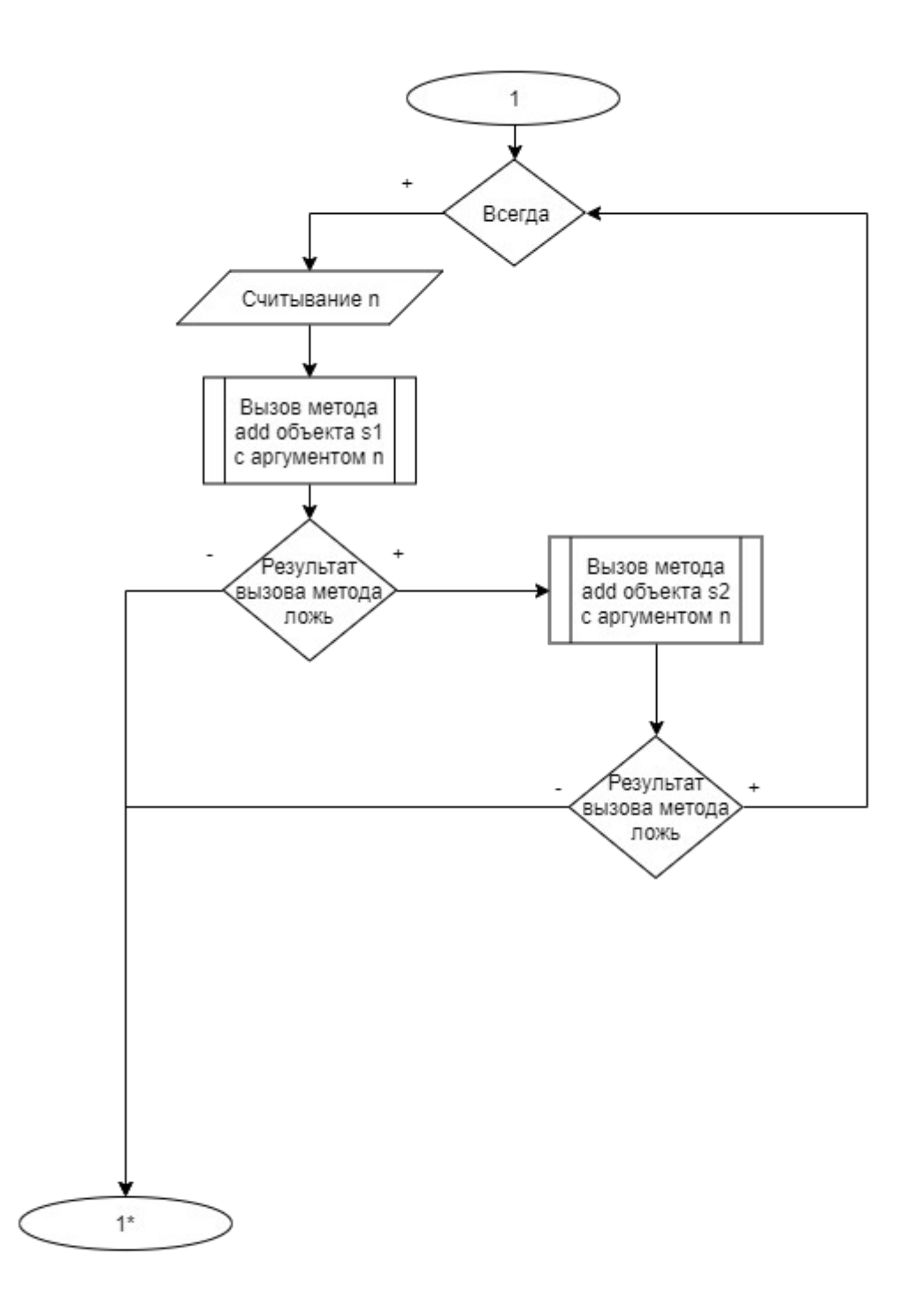

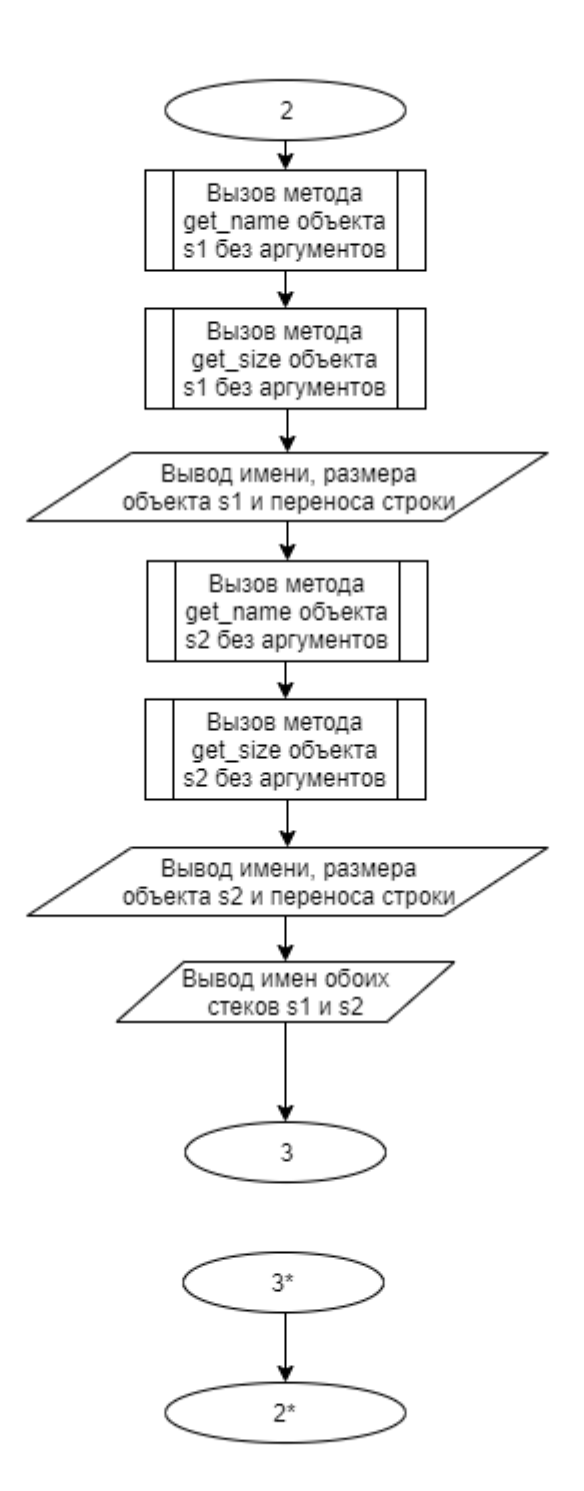

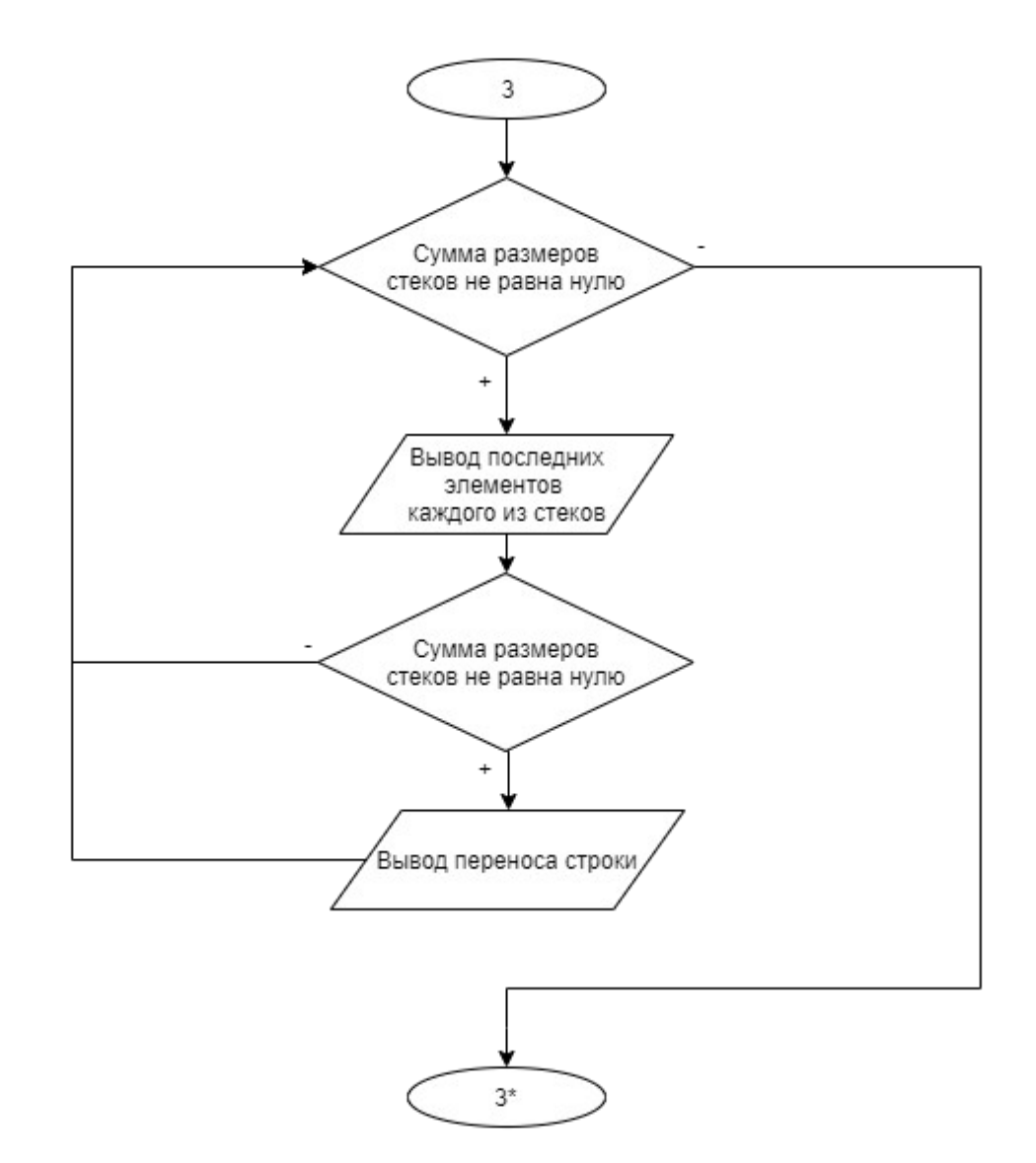

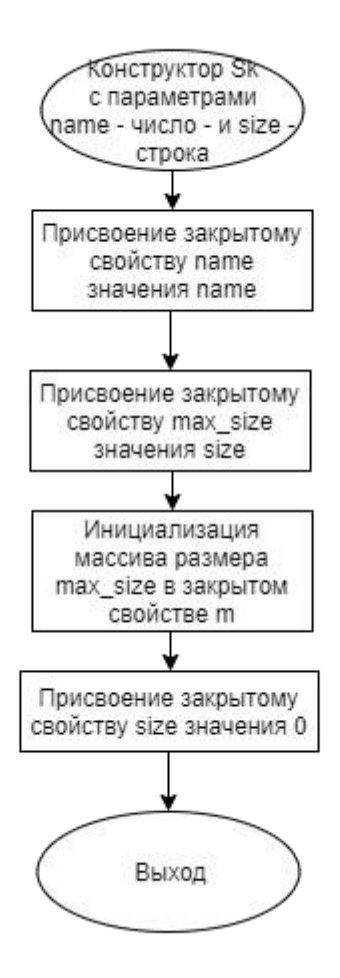

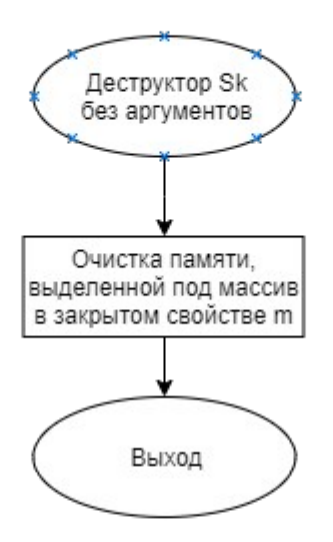

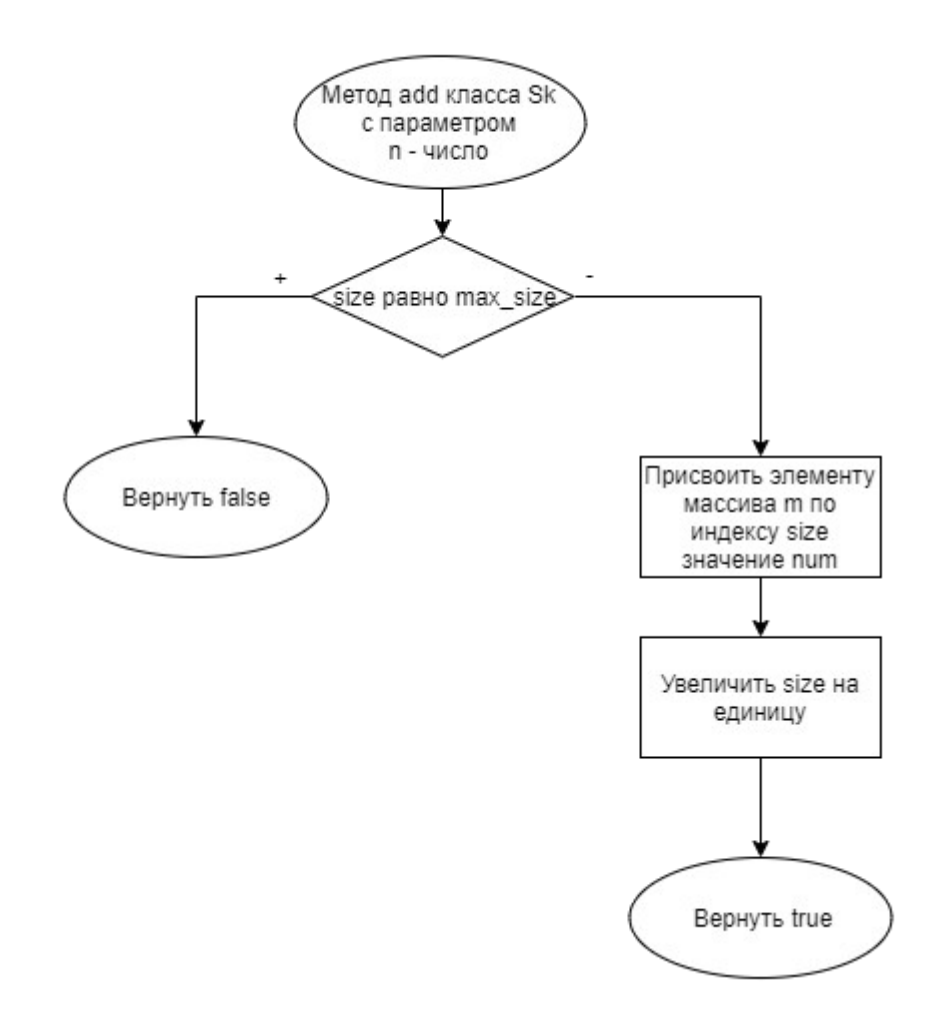

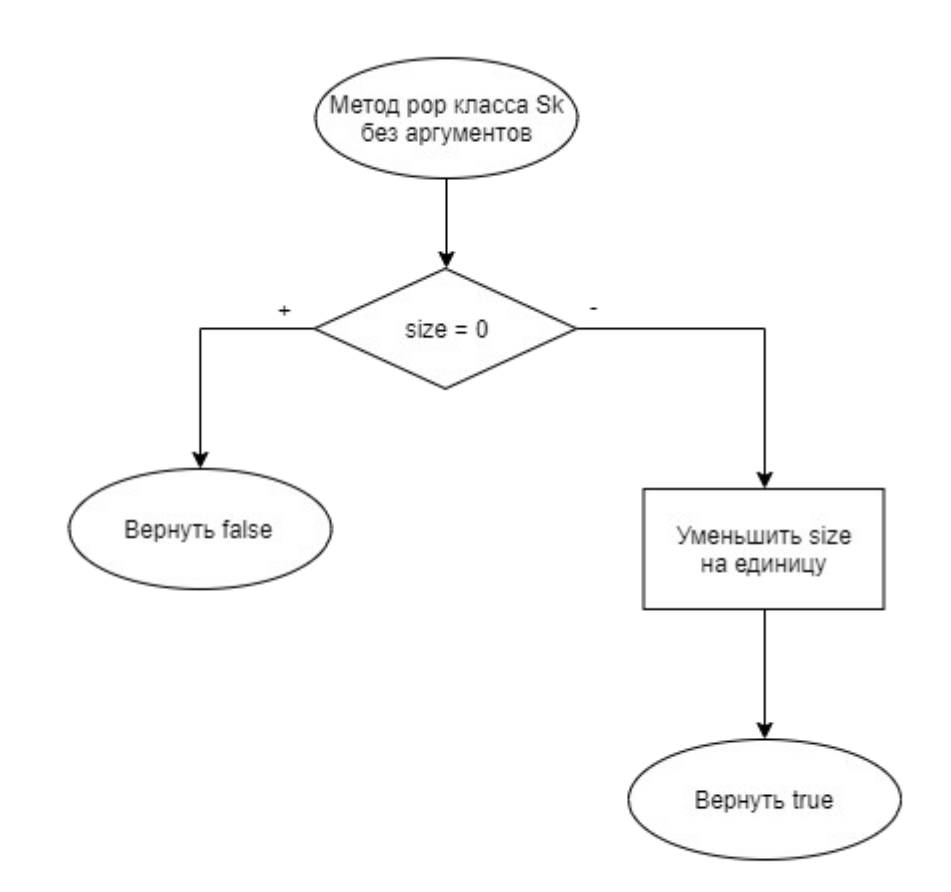

\_<br>Метод get класса Sk<br>с параметром index Вернуть элемент<br>массива m по индексу  $index$ 

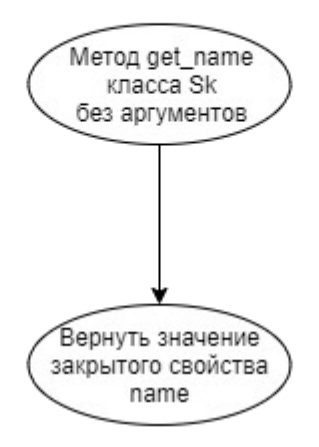

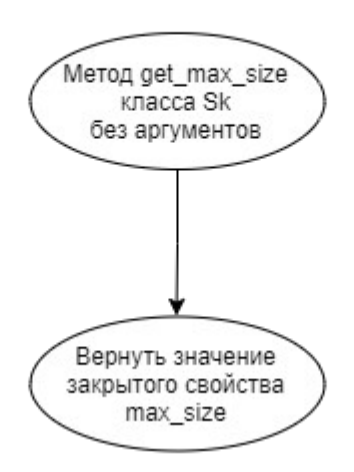

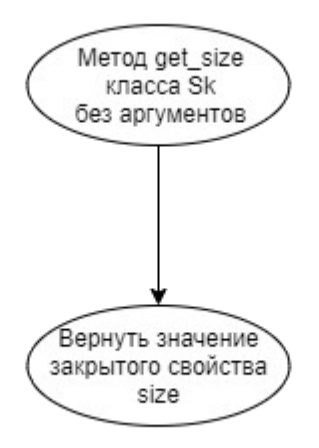

**Код программы Файл main.cpp** 

```
#include "program.h"
using namespace std; 
int main()
{
         program(); 
return(0); }
```
# **Файл program.cpp**

```
#include <iostream>
#include "sk.h"
using namespace std; 
void program()
{
        string nn; 
int n;
         // Создание первого стека 
cin >> nn >> n; Sk s1(nn,
n);
         // Создание второго стека 
cin >> nn >> n; Sk s2(nn,
n);
         // Считывание значений стеков 
while (true) {
\sin \gg n; if
(!s1.add(n)){ 
break;
 }
                 if (!s2.add(n)){ 
break;
 }
         }
         // Вывод результата работы программы
        cout \langle\langle s\rangle s1.get name() \langle\langle s\rangle " \langle s1.get max size() \langle\langle s\rangle " \langle n" ;cout \ll s2.get name() \ll " " \ll s2.get max size() \ll "\n"; printf("%-
15s%-15s\n", s1.get_name().c_str(), s2.get_name().c_str());
         while (s1.get_size() + s2.get_size()) {
                 if (s1.get_size())
                        printf("%15d", s1.get(s1.get size() - 1));
                 else
                        printf(" ");
                 if (s2.get_size())
                        printf("815d", s2.get(s2.get size() - 1));
```

```
 s1.pop(); 
s2.pop();
                 if (s1.get size() + s2.get size())cout \langle\langle "\n";
    }
return; }
```
# **Файл program.h**

#ifndef PROGRAMH #define PROGRAMH void program(); #endif

# **Файл sk.cpp**

```
#include <string>
#include "sk.h"
#include "program.h"
Sk::Sk(string name, int size){ 
this->name = name; this->max_size
= size; this->m = new int[this-
>max size];
       this->size = 0;
}
Sk::~Sk(){
       delete this->m;
}
bool Sk::add(int num){
       if (this->size == this->max_size) { 
return false;
        }
        this->m[this->size] = num;
        this->size++;
        return true;
} bool Sk::pop(){ if 
(this->size > 0) {
this->size--; 
return true;
       } 
return false;
```

```
} int Sk::get(int index) { 
return this->m[index];
} string Sk::get_name() { 
return this->name;
} int Sk::get_max_size() { 
return this->max_size;
} int Sk::get_size() { 
return this->size; }
```
# **Файл sk.h**

```
#ifndef MIREAH
#define MIREAH
#include <string> 
using namespace std; 
void program();
class Sk{ private: 
int max_size; 
int * \overline{\mathfrak{m}};
string name; 
int size; public:
      Sk(string name, int size);
       \simSk(); bool
add(int num); bool
pop(); int get(int 
index); string 
get name(); int
get max size(); int
get_size();
```
};

#endif

## **Тестирование**

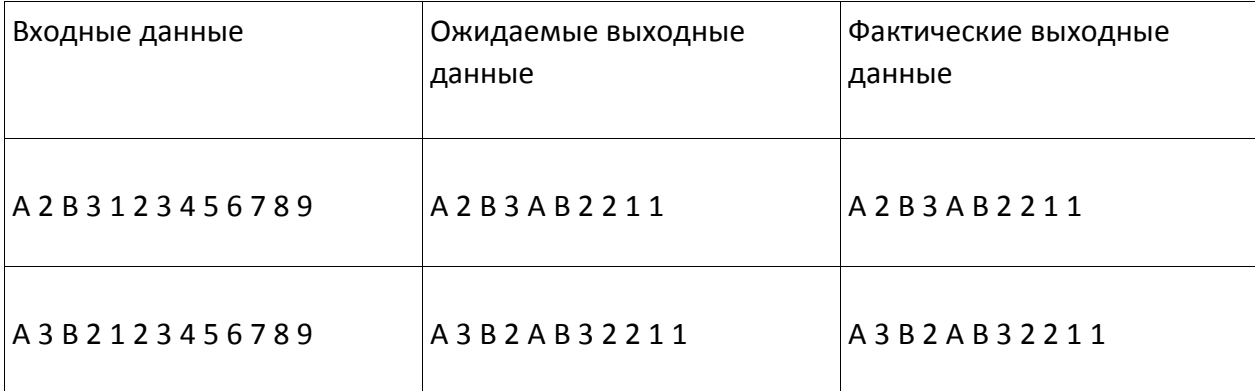

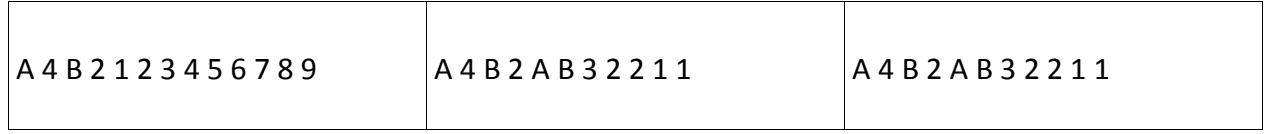